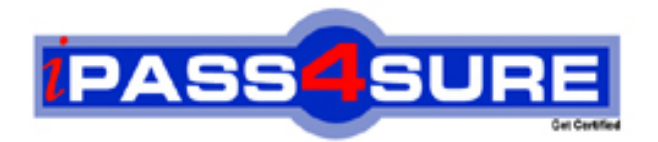

# **000-103**

**IBM** AIX 6.1 Basic Operations

> **Thousands of IT Professionals before you have already passed their 000-103 certification exams using the IBM 000-103 Practice Exam from ipass4sure.com. Once you start using our 000-103 exam questions you simply can't stop! You are guaranteed to pass your IBM 000-103 test with ease and in your first attempt.**

**Here's what you can expect from the ipass4sure IBM 000-103 course:**

- **\* Up-to-Date IBM 000-103 questions designed to familiarize you with the real exam.**
- **\* 100% correct IBM 000-103 answers you simply can't find in other 000-103 courses.**
- **\* All of our tests are easy to download. Your file will be saved as a 000-103 PDF.**
- **\* IBM 000-103 brain dump free content featuring the real 000-103 test questions.**

**IBM 000-103 Certification Exam is of core importance both in your Professional life and IBM Certification Path. With IBM Certification you can get a good job easily in the market and get on your path for success. Professionals who passed IBM 000-103 Certification Exam are an absolute favorite in the industry. If you pass IBM 000-103 Certification Exam then career opportunities are open for you.**

**Our 000-103 Questions & Answers provide you an easy solution to your IBM 000-103 Exam Preparation. Our 000-103 Q&As contains the most updated IBM 000-103 real tests. You can use our 000-103 Q&As on any PC with most versions of Acrobat Reader and prepare the exam easily.** 

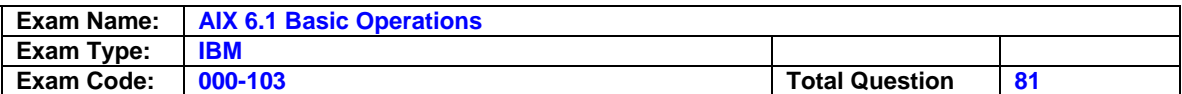

## **Question: 1**

An operator needs to schedule the script '/usr/scripts/listall.ksh' to run at 19:00 on the current day. What is the correct form of the 'at' command to accomplish this task?

A. at 7 /usr/scripts/listall.ksh B. at 7 P /usr/scripts/listall.ksh

C. at now + 7 /usr/scripts/listall.ksh

D. at today + 7 p /usr/scripts/listall.ksh

## **Answer: B**

## **Question: 2**

Which of the following commands will display what space is used in /tmp filesystem?

A. df -Ik /tmp B. df -fk /tmp C. df -Uk /tmp D. df -Fk /tmp

## **Answer: A**

## **Question: 3**

After performing a modification on the /etc/ssh/sshd config file the operator needs to reinitialize the secure shell daemon to enable the new settings. Which of the following is the correct way to achieve this?

A. Use refresh -s sshd

- B. Use init.sshd /etc/rc.ssh
- C. Use /usr/sbin/sshd -restart
- D. Use stopsrc -s sshd and then startsrc -s sshd

## **Answer: D**

## **Question: 4**

The printer associated with the hp5\_queue is down for maintenance. Which of the following commands will move the remaining print jobs from hp5\_queue to the hp7\_queue?

A. export \$LPDEST=hp7\_queue

- B. qmov -m hp7\_queue -P hp5\_queue
- C. lpmov -s hp5\_queue -d hp7\_queue
- D. redirect -q hp5\_queue hp7\_queue

## **Answer: B**

## **Question: 5**

An operator needs to change from the /usr/bin to the/var/spool directory. Which of the following commands will accomplish this?

## A. cd /var/spool

- B. lcd /var/spool
- C. cd /usr/bin /var/spool
- D. lcd /usr/bin /var/spool

## **Answer: A**

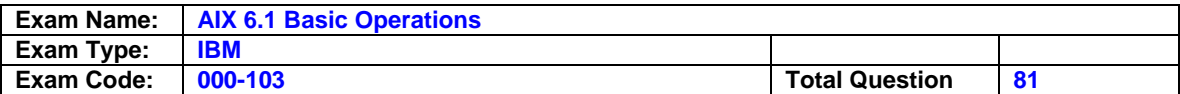

#### **Question: 6**

Which of the following will rename dir1 as dir2?

- A. mv dir1 dir2
- B. ren dir1 dir2 C. cp -R dir1 dir2
- D. mv -R dir1 dir2
- 

## **Answer: A**

## **Question: 7**

An operator has been asked if a system was rebooted.Which of the following commands should be used to determine if a reboot has occurred?

A. The name?command.The ?name?command.

- B. The ptime?command.The ?ptime?command.
- C. The hutdown ast?command.The ?hutdown ?ast?command.
- D. The ?etc/rc.shutdown?command.

## **Answer: B**

#### **Question: 8**  Which of the following is the correct command to list the filesystems in datavg?

A. lsvg -p datavg B. lsvg -l datavg C. lsvg -L datavg D. lsvg -o datavg

## **Answer: B**

## **Question: 9**  Which of the following will cancel only job 123 from printer lp01?

A. lpstat -d 123 lp01 B. enq -d 123 -p lp01 C. qcan -x 123 -P lp01 D. lpcan -j 123 -p lp01

## **Answer: C**

## **Question: 10**

Which of the following will permit an operator to retrieve console log output from the command line?

A. lscons -l B. cat /var/conslog C. alog -t console -o D. lslog /var/adm/conslog

## **Answer: C**

## **Question: 11**

How can an operator make sure a shell script will run in 'ksh93'?

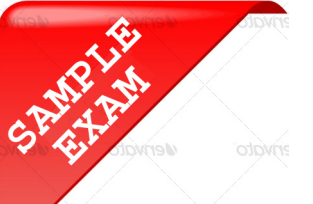

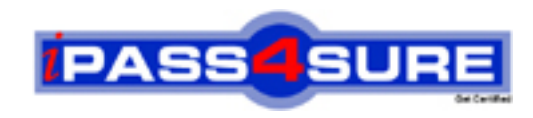

## **Pass4sure \$89 Lifetime Membership Features;**

- Pass4sure \$89 Lifetime Membership includes Over **2100** Exams in One Price.
- All Pass4 sure Questions and Answers are included in \$89 package.
- All Pass4sure audio exams are included free in \$89 package [\(See Li](http://www.ipass4sure.com/study-guides.asp)st).
- **All** Pass4sure study guides are included **free** in \$89 package [\(See Li](http://www.ipass4sure.com/audio-exams.asp)st).
- Lifetime login access, no hidden fee, no login expiry.
- **Free updates** for Lifetime.
- **Free Download Access** to All new exams added in future.
- Accurate answers with explanations (If applicable).
- **Verified answers researched by industry experts.**
- **Study Material updated** on regular basis.
- Questions, Answers and Study Guides are downloadable in **PDF** format.
- Audio Exams are downloadable in **MP3** format.
- No **authorization** code required to open exam.
- **Portable** anywhere.
- 100% success *Guarantee*.
- Fast, helpful support 24x7.

View list of All exams (Q&A) provided in \$89 membership; http://www.ipass4sure[.com/allexams.as](http://www.ipass4sure.com/allexams.asp)p

View list of All Study Guides (SG) provided FREE for members; http://www.ipass4sure[.com/study-guides.asp](http://www.ipass4sure.com/study-guides.asp)

View list of All Audio Exams (AE) provided FREE for members; http://www.ipass4sure[.com/audio-exams.asp](http://www.ipass4sure.com/audio-exams.asp)

Download All Exams Sample QAs. http://www.ipass4sure[.com/samples.asp](http://www.ipass4sure.com/samples.asp)

To purchase \$89 Lifetime Full Access Membership click here (One time fee) http[s://www.regnow.com/softsell/nph-sof](https://www.regnow.com/softsell/nph-softsell.cgi?item=30820-3)tsell.cgi?item=30820-3

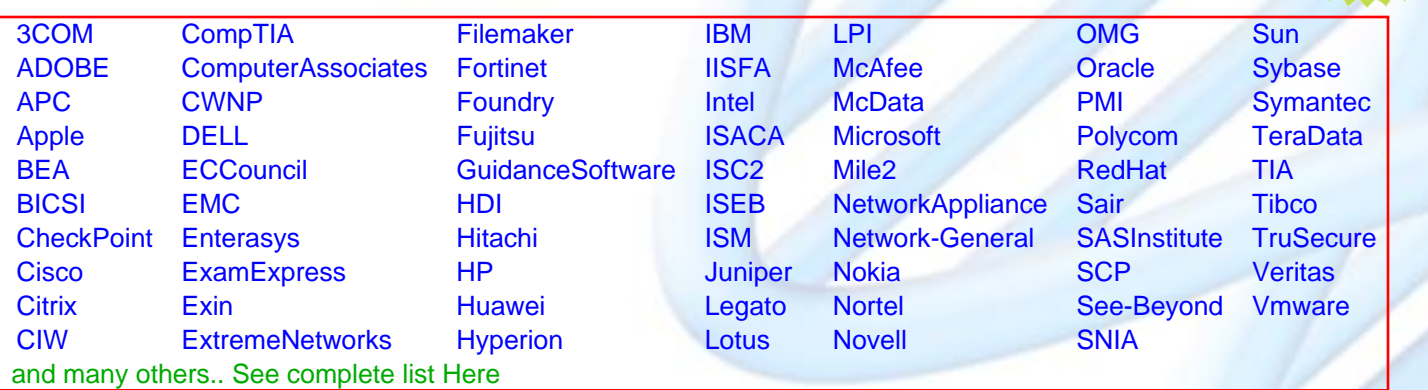

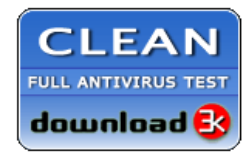

**Editor's Review** EXCELLENT <del>to the the the</del> SOFTPEDIA<sup>®</sup>

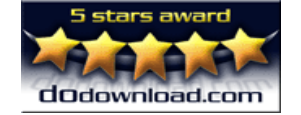

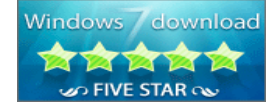

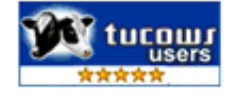

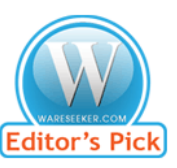

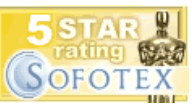

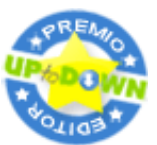

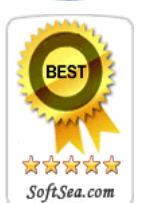

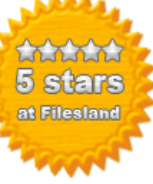

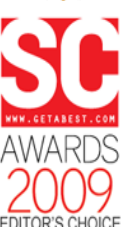

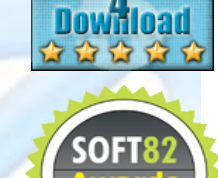

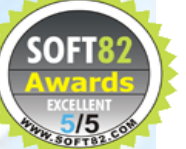